# **Loss Simulation Model: Testing and fitting**

**Joseph O. Marker Ma <sup>e</sup> rk <sup>r</sup> Actua <sup>a</sup> ri l Se <sup>v</sup> ces, Services,LLC and University of Michigan CLRS 2010 Meeting**

# *Expected vs Actual Distribution*

- **Test distributions of:** 
	- Number of claims (frequency)
	- Size of ultimate loss (severity)
- Sources of significant difference between actual and expected amounts:
	- Programming or communication errors
	- Not understanding how statistical language (e.g. "R") works.
	- Errors or misleading results in "R".

# *Display Raw Simulator Output*

### $\bullet$  Claims file

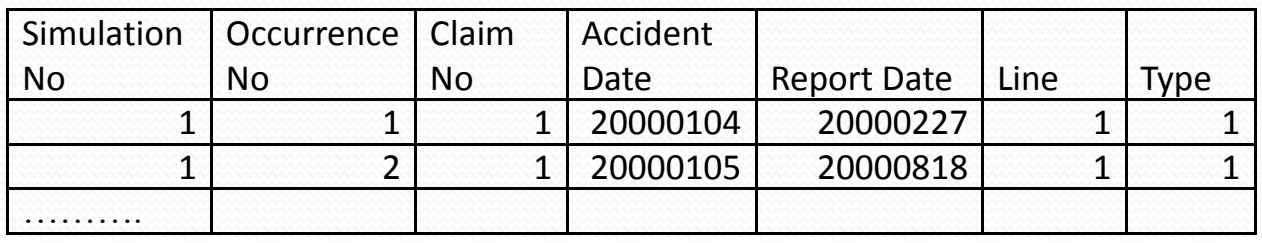

### • Transactions file

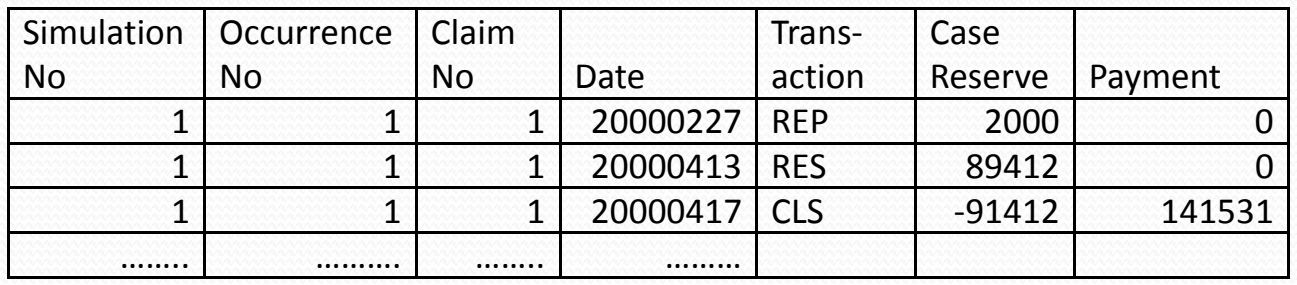

# *Another use for Testing information*

### $\bullet$  Create Ultimate Loss File for Analysis – Layout

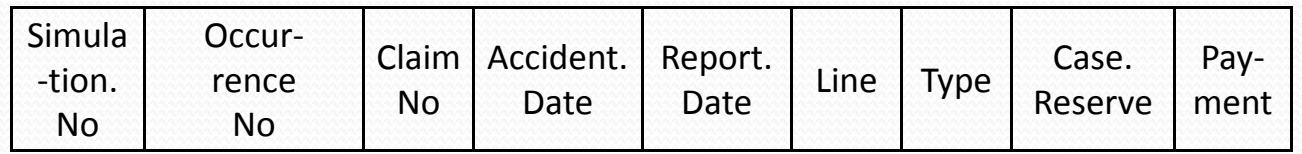

### • Idea: Another use for this section of paper

- If an insurer can summarize its own claim data to this format, then it can use the tests we will discuss to parameterize the Simulator using its data.
- We have included in this paper all the "R" code used in testing.

# *Emphasis in the Paper*

- Document the "R" code used in performing various tests.
- Provide references for those who want to explore the modeling more deeply.
- Provide visual as well as formal tests QQPlots, histograms, densities, etc.

### *Test 1 – Frequency, Zero‐Modification, Trend*

- Model parameters:
	- $\bullet$  # Occurrences  $\sim$  Poisson (mean = 120 per year)
	- 1,000 simulations
	- One claim per occurrence
	- Frequency Trend 2% per year, three accident years
	- Pr[Claim is Type  $1$ ] = 75%; Pr[Type 2] = 25%
	- $Pr[CNP("Closed No payment")] = 40%$
	- "Type" and "Status" independent.
	- Status is a category variable for whether a claim is closed with payment.
- **•** Test output to see if its distribution is consistent with assumptions.

# *Test 1 – Classical Chi‐square*

#### Contingency Table

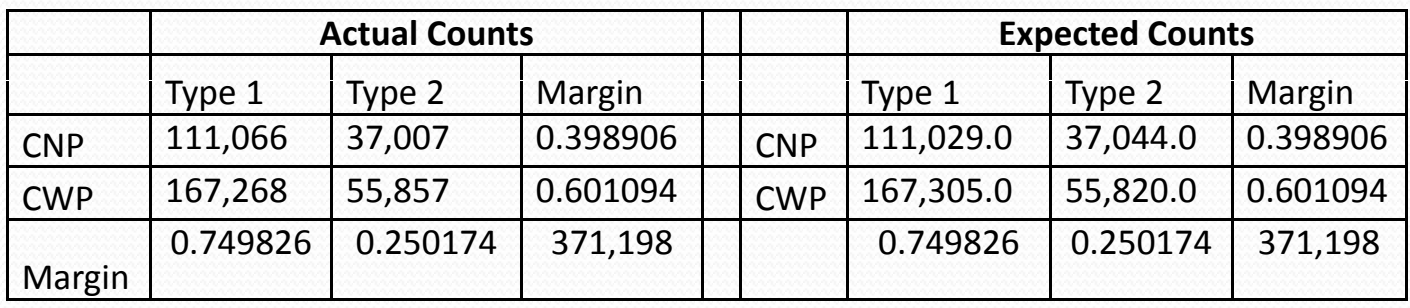

$$
\chi^2 = \sum_{i} \sum_{j} \frac{(Actual_{ij} - Expected_{ij})^2}{Expected_{ij}} = 0.0819
$$

Pr  $[X^2$  > 0.0819 ] = 0.775. The independence of Type and Status is supported.

# *Test 1 – Regression approach*

- Previous result can be obtained using xtabs command in "R"
- Result can also be obtained using Poisson GLM
	- Full model:

```
model6x<- glm(count ~ Type + Status + Type*Status,
```

```
data = temp.datacc.stack, family = poisson, x=T)
```

```
• Reduced model:
```

```
model 5x < - glm(count \sim Type + Status,
   data = temp.datacc.stack, family = poisson, x=T)
```
• Independence obtains if the interactive variable Type\*Status is not significant.

# *Test 1 – Analysis of variance*

```
\bulletanova( model5x, model6x, test="Chi")
  Analysis of Deviance Table
  Response: count
            Terms Resid. Df Resid. Dev Test Df 1 + Type + Status 143997 160969.366
  2 Type + Status + Type * Status 143996 160969.284 +Type:Status 1
        Deviance Pr(Chi)
   1 2 0.0819088429 0.774727081
```
Result matches the previous  $X^2$  Test.

 We did not show here the model coefficients, which will produce the expected frequency for each combination of Type and Status.

# *Test 2 – Univariate size of loss*

### · Model parameters:

- Three lines no correlation in frequency by line
- $\bullet$  # Claims for each line  $\sim$  Poisson (mean = 600 per year)
- Two accident years, 100 simulations
- Size of loss distributions
	- Line 1 lognormal
	- Line 2 Pareto
	- Line 3 -- Weibull
- Zero trend in frequency and size of loss.
- $\bullet$ Expected count = 600 (freq) x 100 (# sims) x 3 (lines) x 2 (years) = 360,000.
- $\bullet$ • Actual # claims: 359,819.

# *Size of loss – testing strategy*

- Person doing testing  $\neq$  Person running simulation.
- Test all three distributions on each line's output.
- Produce plots to "get a feel" for distributions.
- **Fit using maximum likelihood estimation.**
- Produce QQ (quantile-quantile) plots
- Run formal goodness-of-fit tests.

### *Size of loss – Hi ts ograms and p.d f. .*

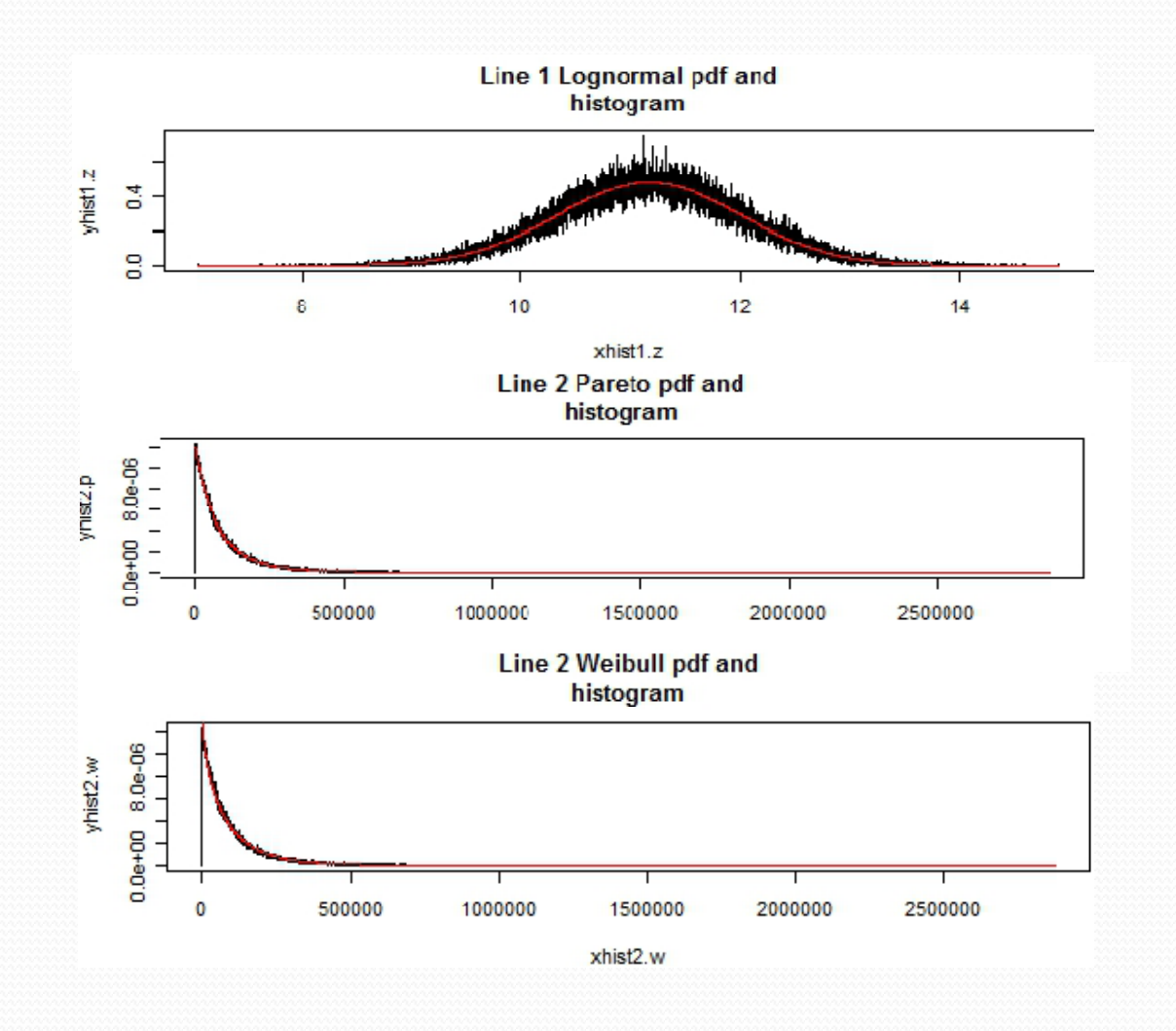

### *Size of loss – Histograms and p.d.f.*

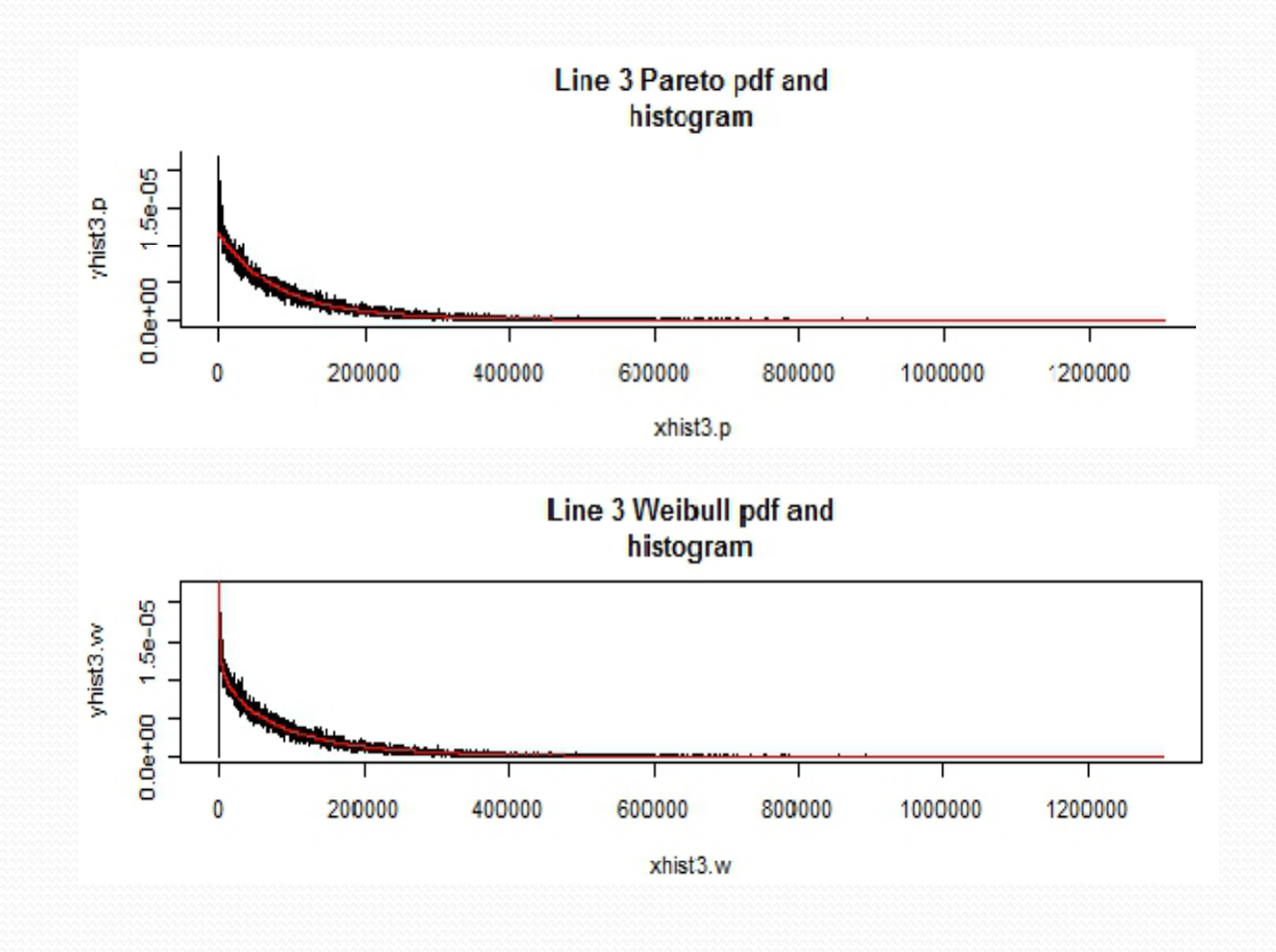

# *Size of loss*

- The plots above compare:
	- Histogram of empirical distribution
	- Density of the theoretical distribution with m.l.e. parameters
- The plots show that both Weibull and Pareto fit Lines 2 and 3 well.
- QQ plots offer another perspective.

# *Size of loss – QQ Plots*

• Example of "R" code to produce a QQ Plot

```
thqua.w2 \lt-
  rweibull(n2, shape=fit.w2$estimate[1], scale=fit.w2$estimate[2])
         generate a random sample same size n2 as empirical data
qqplot(ultloss2, thqua.w2, xlab="Sample Quantiles",
              ylab= "Theoretical Quantiles", main= "Line 2, Weibull")
          ultloss2 is empirical data, thqua.w2 is the generated sample
abline(0, 1, col = "red")
```
• One can also replace the sample with the quantiles of the theoretical Weibull c.d.f.

### Size of Loss – QQ Plot, Line 1

Line 1, Lognormal

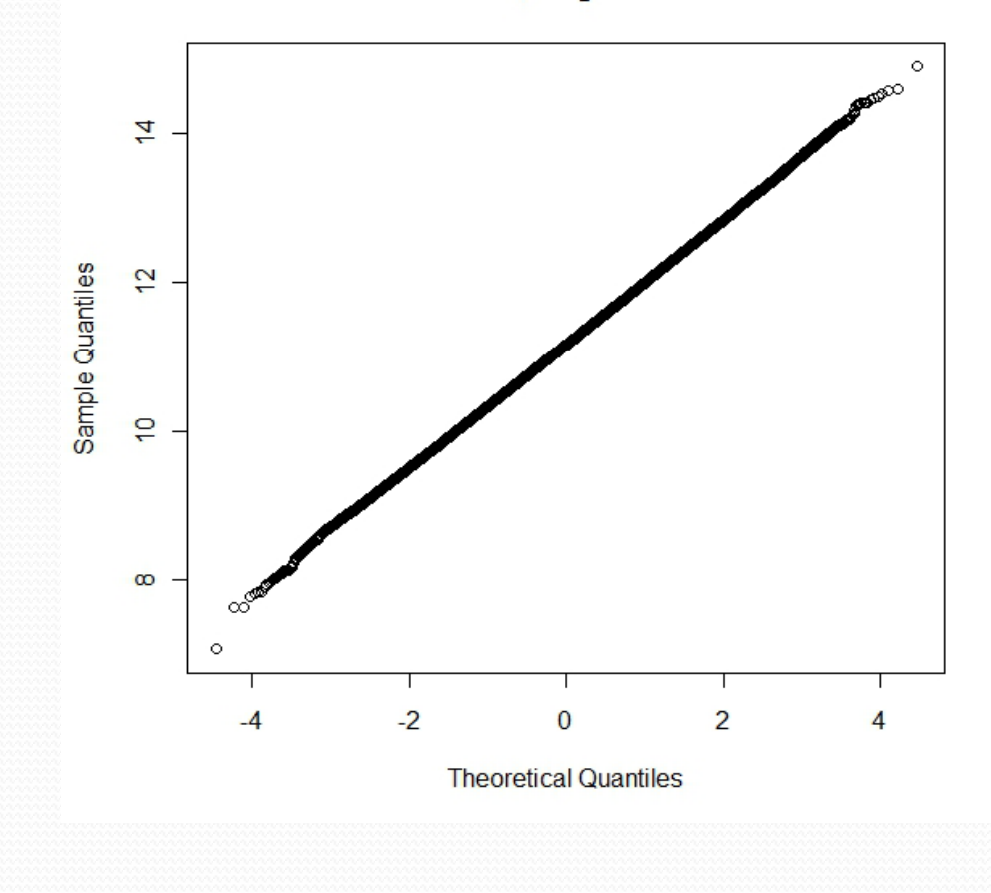

### Size of Loss – QQ Plot, Line 2

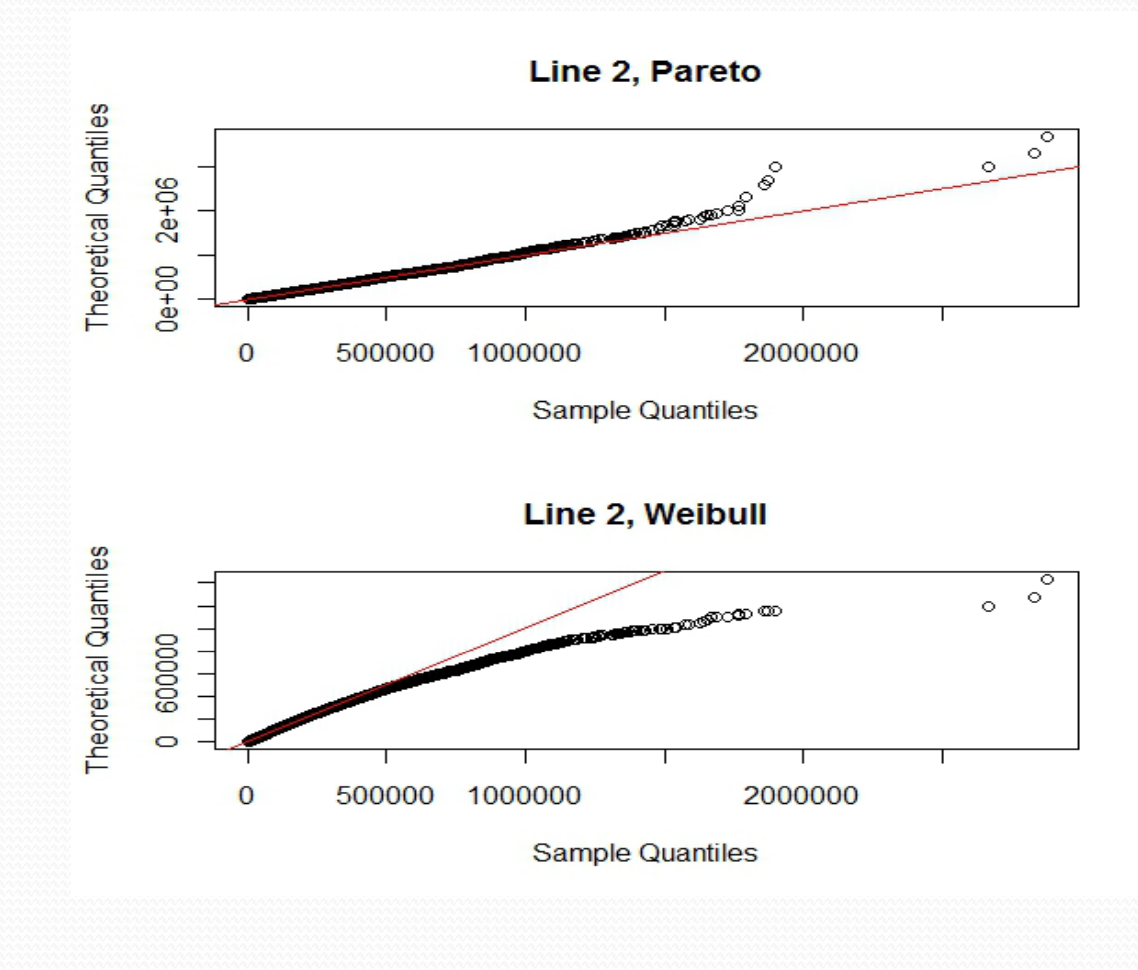

### Size of Loss – QQ Plot, Line 3*.*

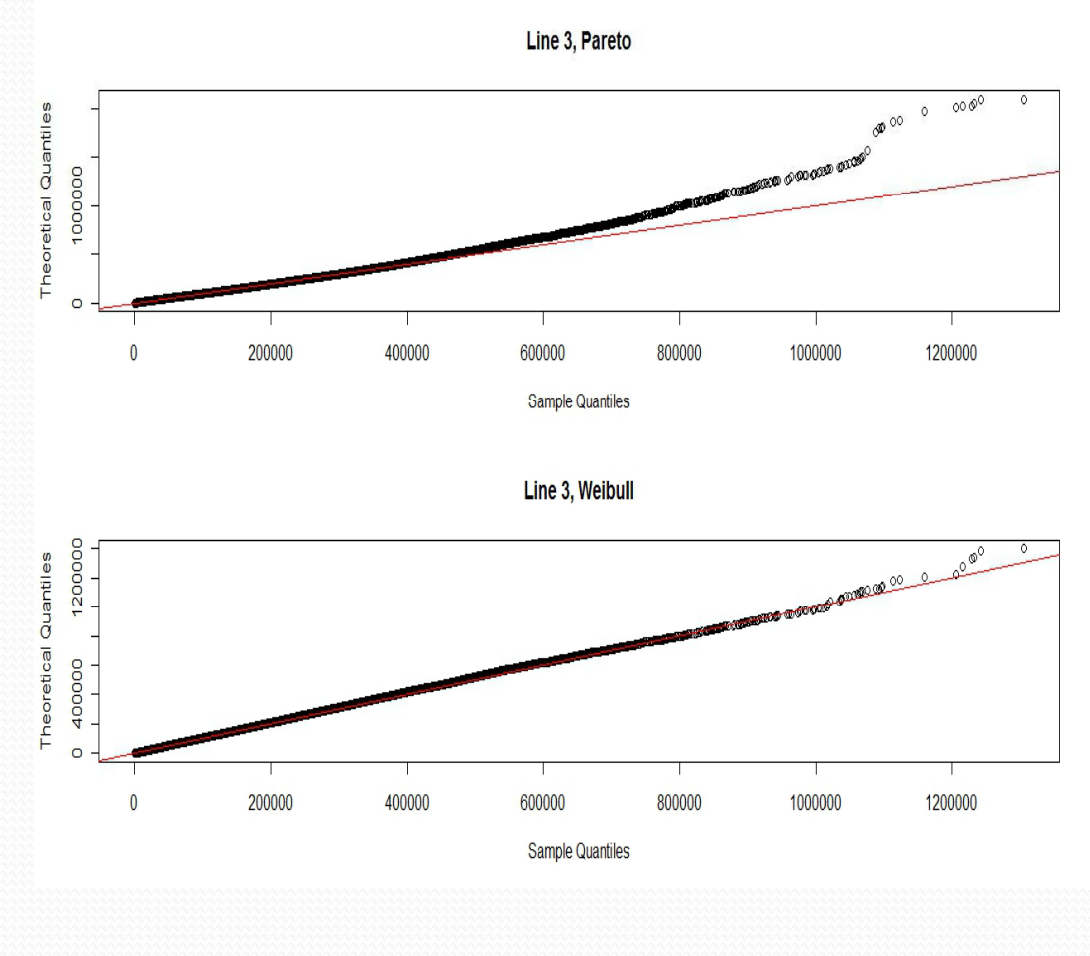

# *Size of Loss – Fitted distributions*

- From QQ Plots, it appears that lognormal fits Line 1, Pareto fits Line 2, and Weibull fits Line 3.
- Chi-square is a formal goodness-of-fit test. Section 6 discusses setting up the test for Pareto on Line 2. Appendix B contains "R" code for all the chi‐square tests.
- Komogorov-Smirnov test was applied also, but too late to include results in this presentation.

### *Size of Loss – Chi‐square g.o.f. test*

Setting up bins and the expected and actual # claims by bin is not easy in R.

Define break points and bins:

```
s = sqrt(var(ul tloss2))
```
ult2.cut <- cut(ultloss2.0,  $\#$ binning data breaks =  $c(0, m-s/2, m, m+s/4, m+s/2, m+s, m+2*s, 2*max(ul tloss2)))$ Note: ultloss2.0 is vector of loss sizes,  $m = mean$ 

The table of expected and observed values by bin:

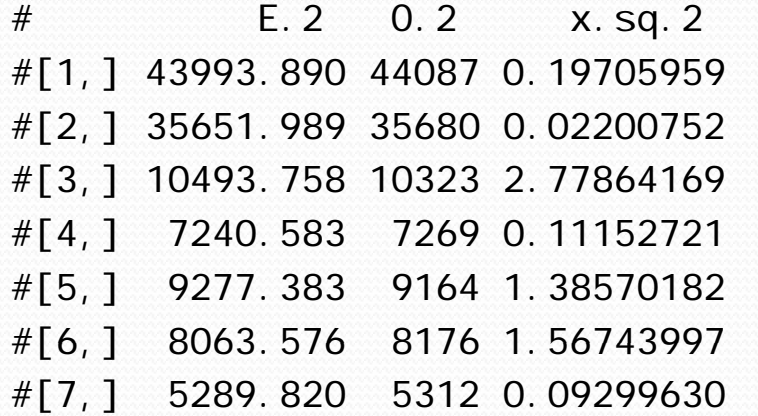

 $$ 

E. 2 expected number

 $0.2$  actual number

 $x.$  sq. 2 Chi-sq statistic

# *Size of Loss – Chi‐square g.o.f. test*

#### ● Execute the Chi-Square test

df=length(E.2)-1-2  $#$  degrees of freedom Result= 4 chi.sq.2 <- sum $(x,sq.2)$  ## test statistic Result = 6.155374 qchisq(.95,df)  $#$  critical value Result = 9.487729 1-pchisq(chi.sq.2,df)  $#$  p-value Result = 0.1878414

•Important – degrees of freedom  $= 4$ , not 6, because the two parameters for expected distribution were determined from m.l.e. on the data rather than from <sup>a</sup> predetermined distribution.

● Using the chi-squared test in R directly would produce a wrong *p*‐value:

```
chisq.test(0.2, p=E.2/n2.0)
```
This test uses degrees of freedom = 6  $\,$ 

# *Correlation*

- Model allows correlated variables in two ways:
	- **•** Frequencies among lines.
	- Report lag and size of loss.
- We tested the correlation feature for frequency by line.
	- To do this, first specify the parameters for Poisson or negative binomial frequency by line.
	- Then specify correlation matrix and the copula that links the univariate frequency distributions to the multivariate distribution.
- The correlation testing helped the programmer determine how the copula statements from "R" actually work in the model.

# *Correlation – simulation parameters*

- Simulator was run 7/20/2010 with parameters:
	- Three lines
	- Annual frequency by line is Poisson with mean 96.
	- One accident year.
	- 1,000 simulations
	- Gaussian (normal) copula
	- **Frequency correlation matrix:**

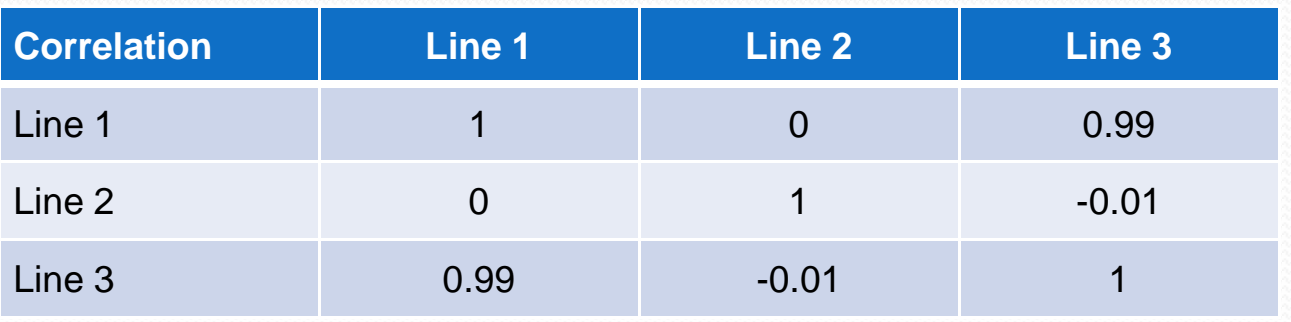

### *Correlation – data used*

 The annual number of claims were summarized by simulation and line to <sup>a</sup> file "D:/LSMWP/byyear.csv".

### • Visualize this data:

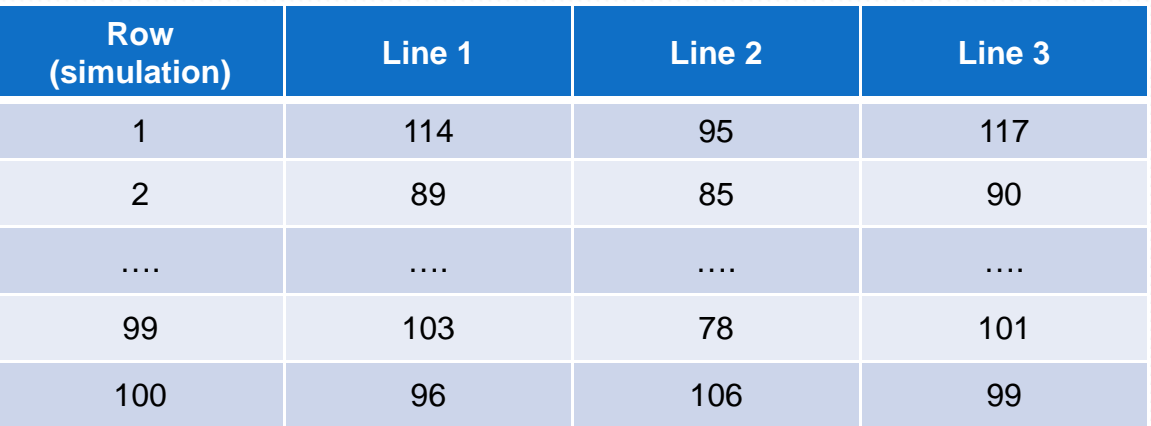

### *Correlation – Fitting data*

- Detail of statistical testing for correlation is in section 6.2.3 and Appendix B of the paper.
- Data was fit to normal copula using both m.l.e. and inversion of Kendall's tau, using all 1,000 observations, and then goodness of fit tests were applied to each pair of lines.

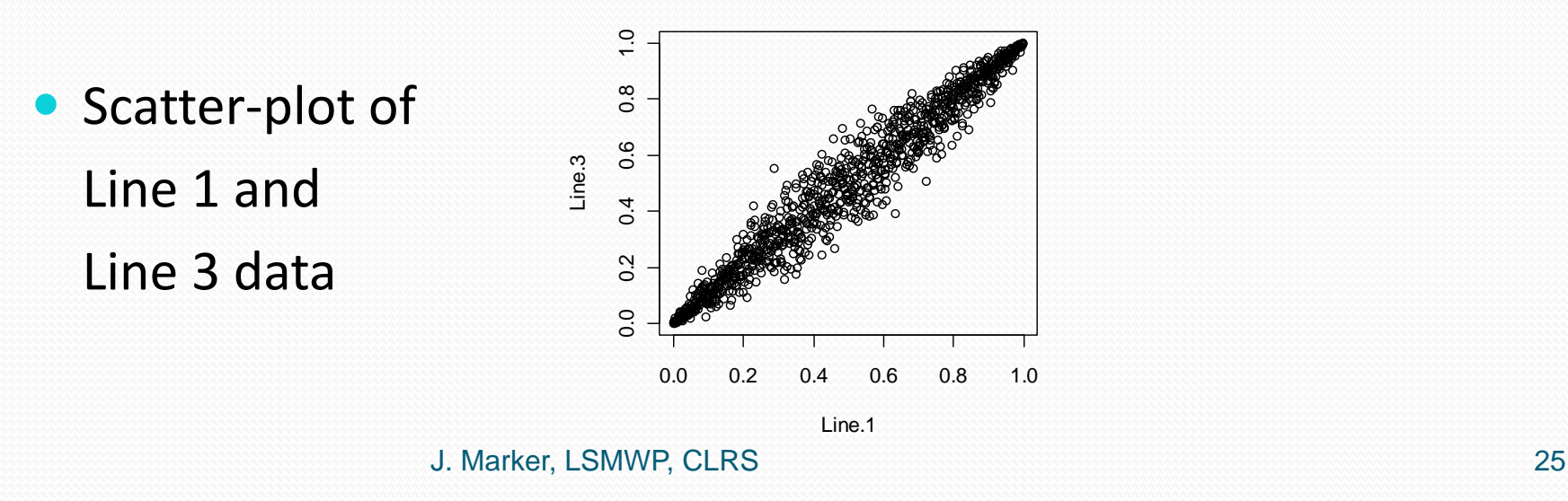

### *Correlation – estimated correlation from data*

#### Details of maximum likelihood estimate of correlations

Estimate Std. Error z value  $Pr(\ge |z|)$  $Rho(Iine 1 & 2) -0.002112605 0.031977597 -0.06606516 0.9473259$ Rho(line 1 & 3) 0.979258746 0.000921392 1062.80366235 0.0000000 Rho(line 2 & 3) -0.010486832 0.031974114 -0.32797880 0.7429277

#### • Example of statements used for first "rho" above:

normal 2. cop  $\leq$  - normal Copul  $a(c(0))$ , di m=2, di spstr="un") qofCopula(normal2.cop,  $x12$ ,  $N=100$ , method = "mpl") Note: 12 is a dataset without line 3 observations.

# Correlation – goodness of fit

- The empirical copula and hypothesized copula are compared under the null hypothesis that they are from the same copula. Cramér-von-Mises ("CvM") statistic *S<sub>n</sub>* is used.
- Goodness of fit test runs very slowly, so each pair of lines were compared using only the first 100 simulations.
- The two-sample Kolmogorov-Smirnov test was performed. This compared the empirical distribution with <sup>a</sup> random sample from the hypothesized distribution.

# Correlation – g.o.f. results

#### • Line 1&2

- Parameter estimate(s): -0.002100962
- Cramer-von Mises statistic: 0.0203318 with *p*-value 0.4009901

#### $\bullet$ Line 1&3

 $\bullet$ 

 $\bullet$ 

- Parameter estimate(s): 0.97926
- Cramer-von Mises statistic: 0.007494245 with *p*-value 0.3811881

#### $\bullet$ Line 2&3

- Parameter estimate(s): -0.01049841
- Cramer-von Mises statistic: 0.01614539 with *p*-value 0.5891089

# *Final Thoughts on Testing*

- Initial tests were simple because we were also checking the mechanics of the model.
- There are many more features of the model to explore and to test.
- The testing statements can also be applied to parameterize the model using an insurer's data.
- $\bullet$  The tests described only test ultimate distributions, not the loss development patterns.